## **AWARD PORTAL – JOB AID (Campus)**

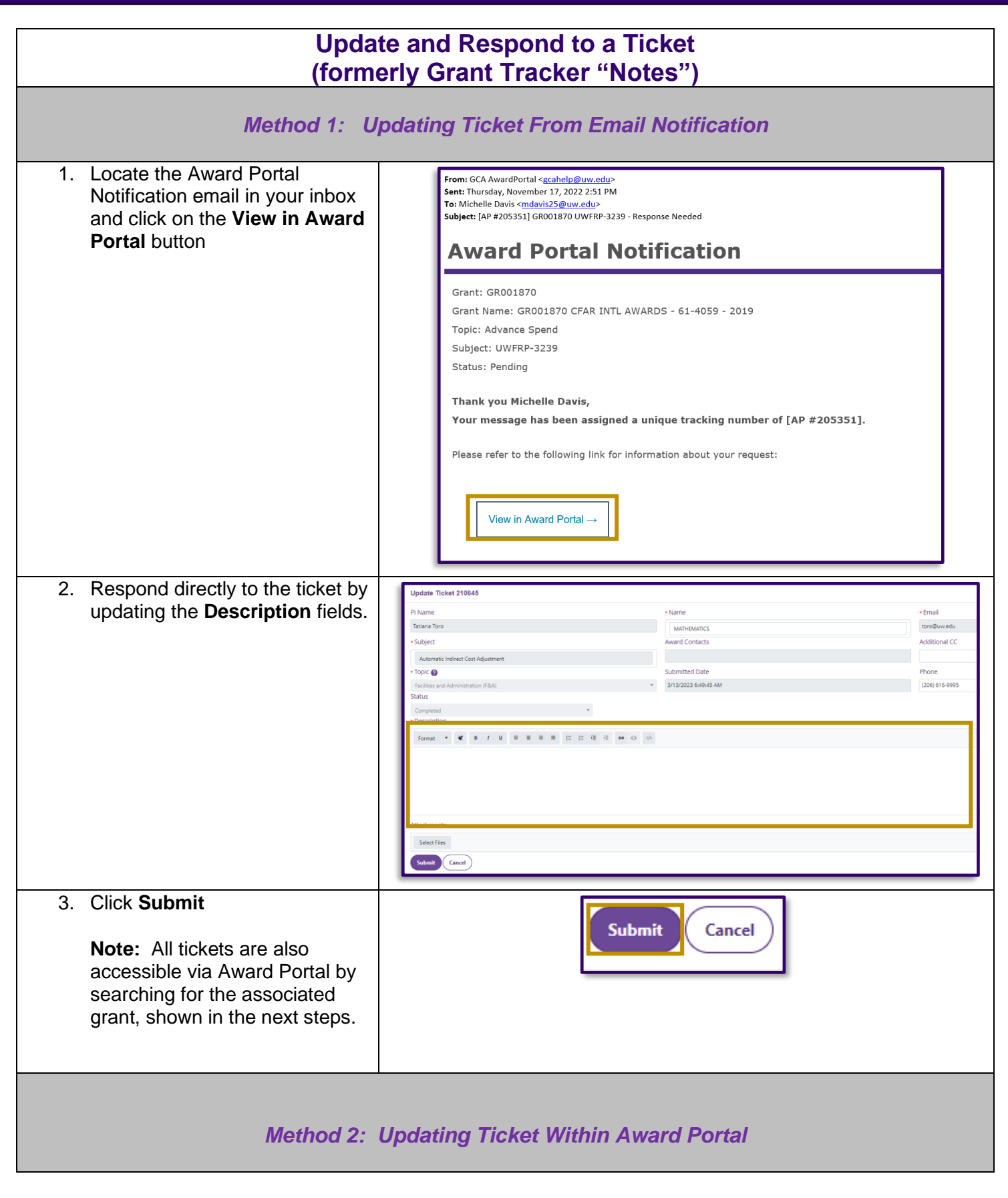

**FINANCE TRANSFORMATION** UNIVERSITY of WASHINGTON

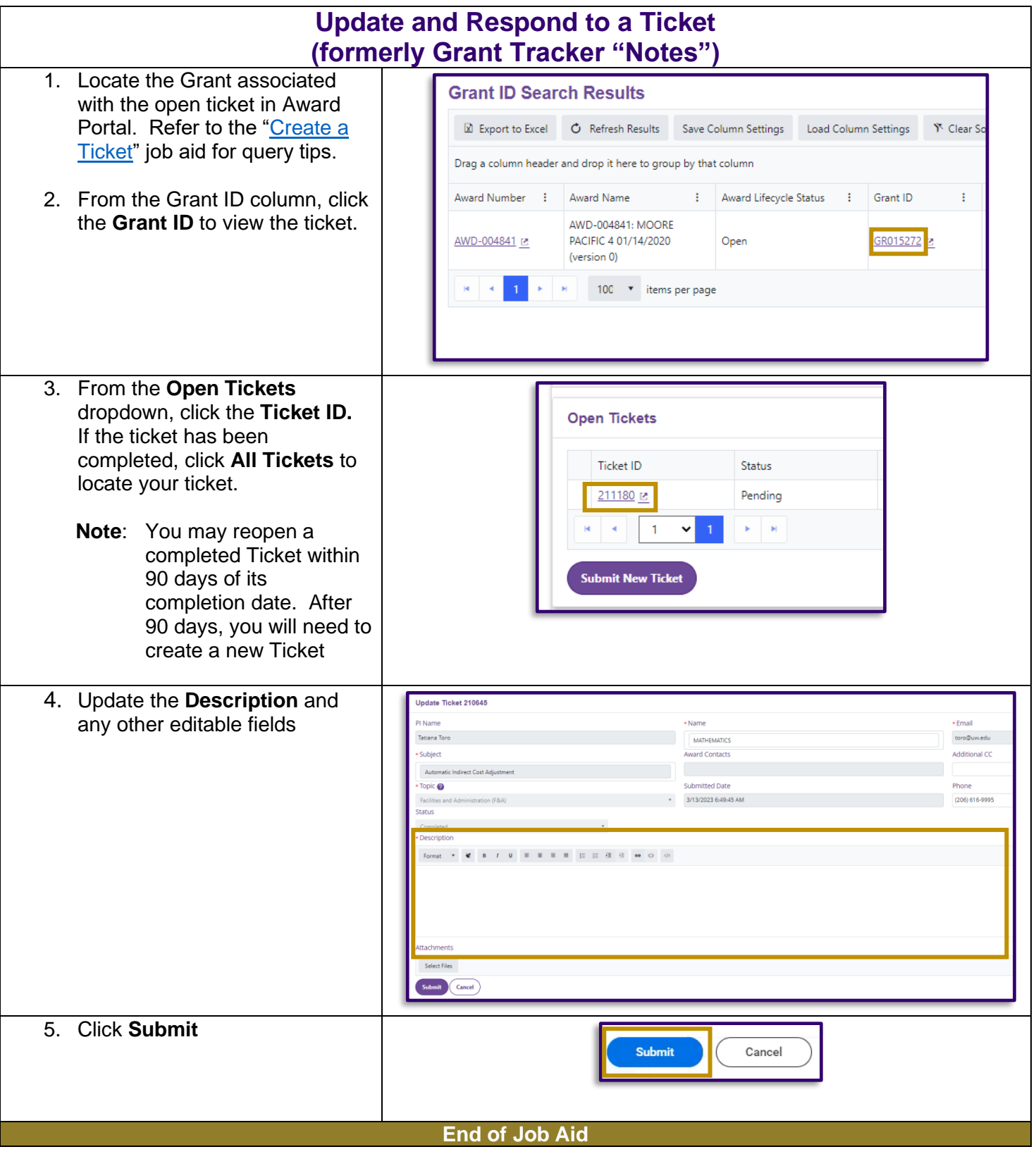

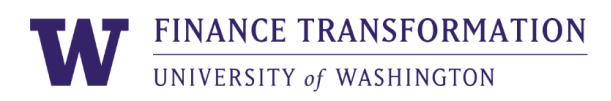